The UNION ALL operator works just like UNION, but it returns duplicate values. The same restrictions of UNION hold true for UNION ALL

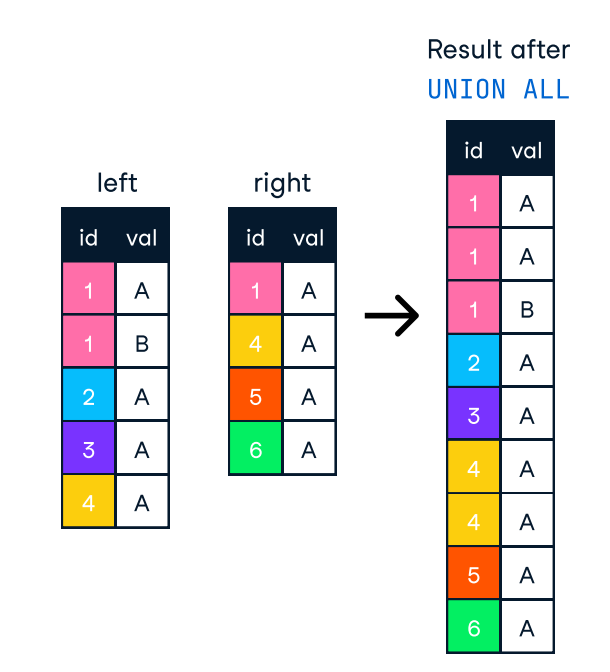

### **INTERSECT**

The INTERSECT operator returns only identical rows from two tables.

SELECT artist\_id FROM artist UNION ALL SELECT artist\_id FROM album;

#### Result after UNION ALL:

### UNION ALL

#### Primary key:

A primary key is a field in a table that uniquely identifies each record in the table. In relational databases, primary keys can be used as fields to join tables on.

#### Foreign key:

A foreign key is a field in a table which references the primary key of another table. In a relational database, one way to join two tables is by connecting the foreign key from one table to the primary key of another.

In a manu-to-manu relationship, records in a given table 'A' can be related to one or more records in another table 'B', and records in table B can also be related to many records in table A.

## > Sample Data

#### One-to-one relationship:

Database relationships describe the relationships between records in different tables. When a one-to-one relationship exists between two tables, a given record in one table is uniquely related to exactly one record in the other table.

#### One-to-many relationship:

In a one-to-many relationship, a record in one table can be related to one or more records in a second table. However, a given record in the second table will only be related to one record in the first table.

SELECT \* FROM artist AS art INNER JOIN album AS alb USING (artist id):

### SELF JOIN

#### Many-to-many relationship:

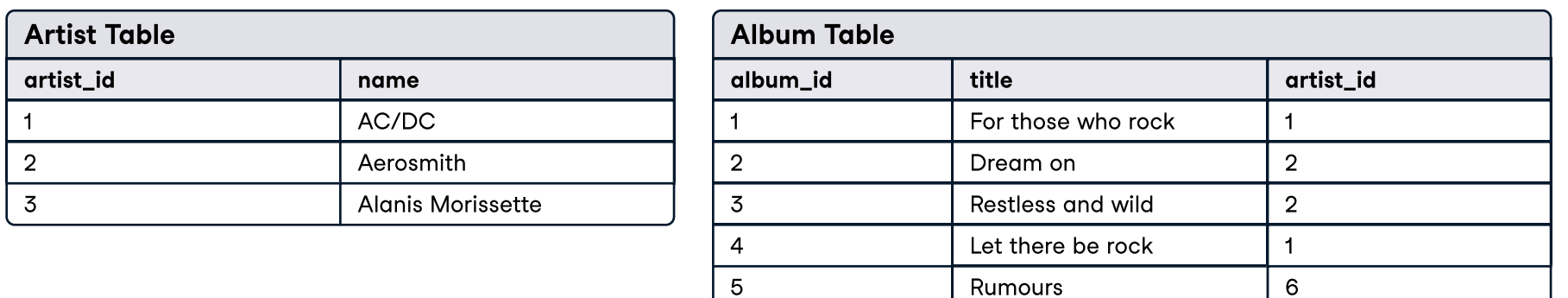

# 4 datacamp

## Joining Data in SQ L

### Learn SQL online at www.Data Camp.com

## > Definitions used throughout this cheat sheet

## Cheat Sheet

### INN ER JOIN

### RIGHT JOIN

### SEMI JOIN

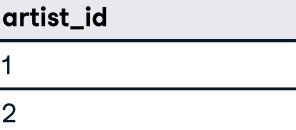

### ANTI JOIN

### LEFT JOIN

An inner join between two tables will return only records where a joining field, such as a key, finds a match in both tables.

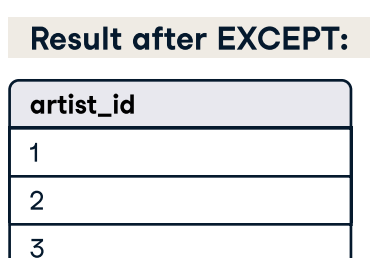

A semi join chooses records in the first table where a condition is met in the second table. A semi join makes use of a <mark>WHERE clause to use the second table as a filter</mark><br>for the first.

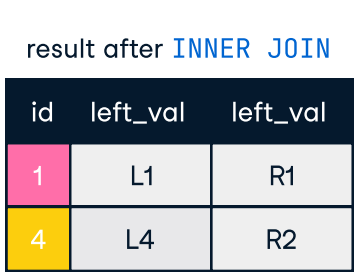

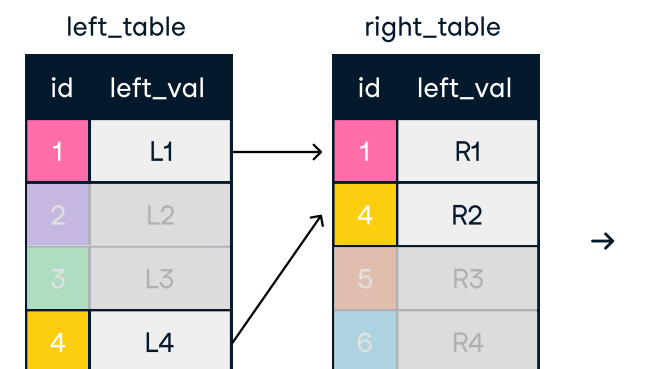

#### INN ER JOIN with U SIN G

Result after INN ER JOIN:

al bum \_ i d

 $1$  $1$  $2$  $2$ 

name AC/D C AC/ D C Aerosmith Aerosmith artist \_ i d

 $\frac{1}{4}$  $\frac{4}{2}$  $\frac{2}{3}$ 

 $\vert 4 \vert$  $\vert 2 \vert$  $\sqrt{3}$ 

#### INNER JOIN join ON one field

SELECT \*

FROM artist AS art INNER JOIN album AS alb  $0N$  art.artist id = alb.artist id: A right join keeps all of the original records in the right table and returns missing values for any columns from the left table where the joining field did not find a match. Right joins are far less common than left joins, because right joins can always be rewritten as left joins.

left \_table right  $-L1$ 1 R1  $L<sub>2</sub>$  $R3$  $L4$  6 R4 id left id left\_val 5 6

table result after RIGHT JOIN  $L1$ null | null<br>null  $R2$   $4$   $12$ R4 R<sub>3</sub> R<sub>2</sub> val id left val left val  $\frac{5}{6}$ 

Result after RIGHT JOIN:

RI G H T JOIN on one fiel d

RIGHT JOIN album AS alb

ON  $art.\arlist$   $id = alb.a$ lbum  $id$ :

SELECT \*

FROM artist as art

CROSS JOIN creates all possible combinations of two tables. CROSS JOIN does not require a field to join ON.

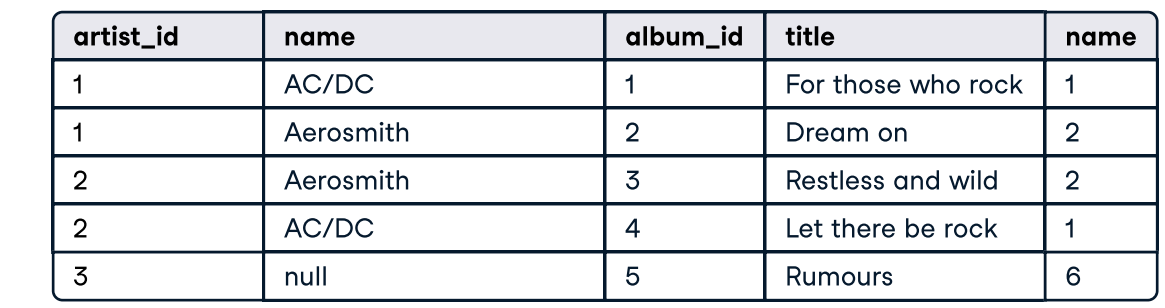

**FULL JOIN** 

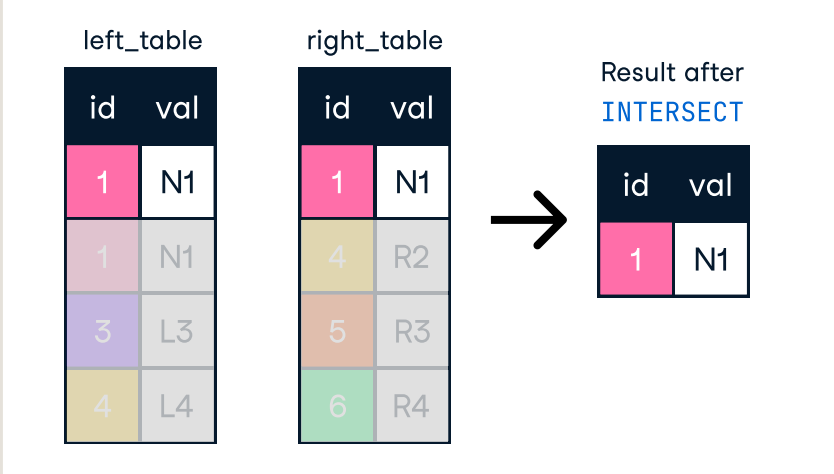

### **EXCEPT**

The <mark>EXCEPT</mark> operator returns only those rows from<br>the left table that are not present in the riaht table.

SELECT artist\_id FROM artist **INTERSECT** SELECT artist\_id FROM album;

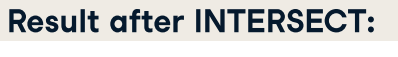

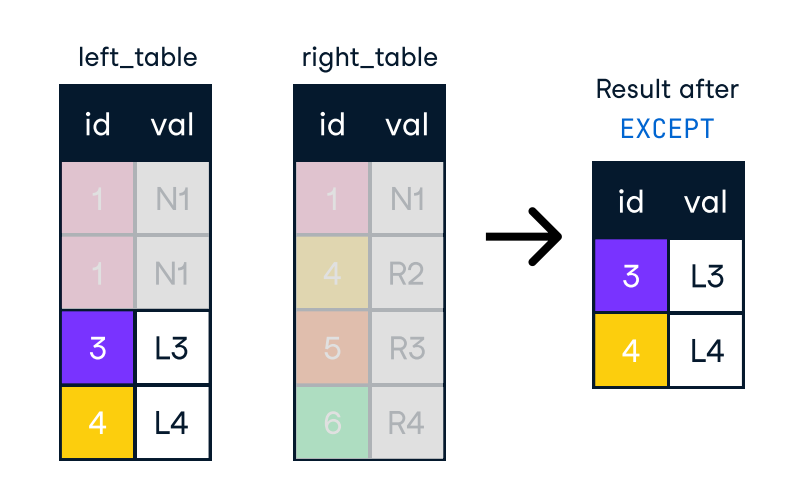

SELECT artist\_id FROM artist EXCEPT SELECT artist\_id FROM album;

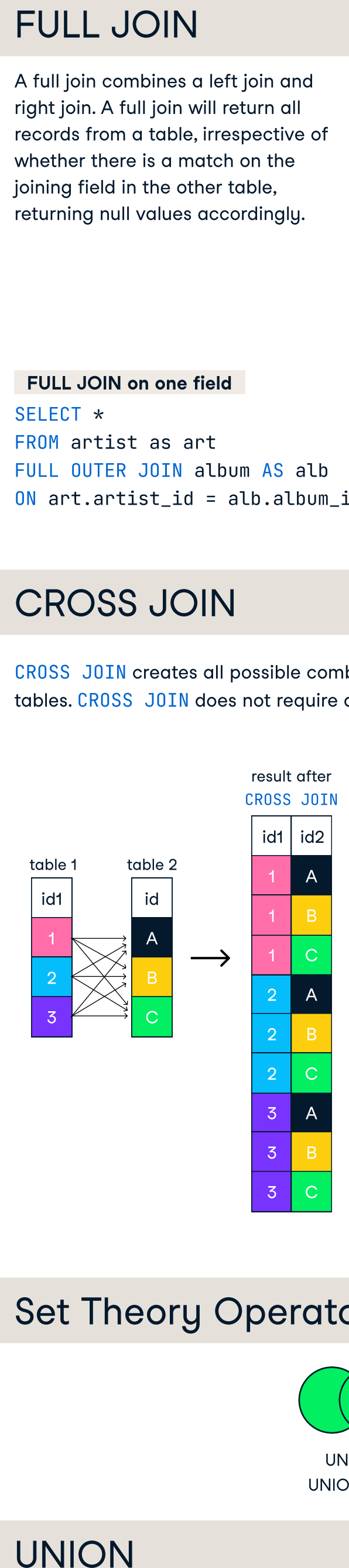

#### SELECT name, title<br>FROM artist<br>CROSS JOIN album: FROM artist CROSS JOIN album:

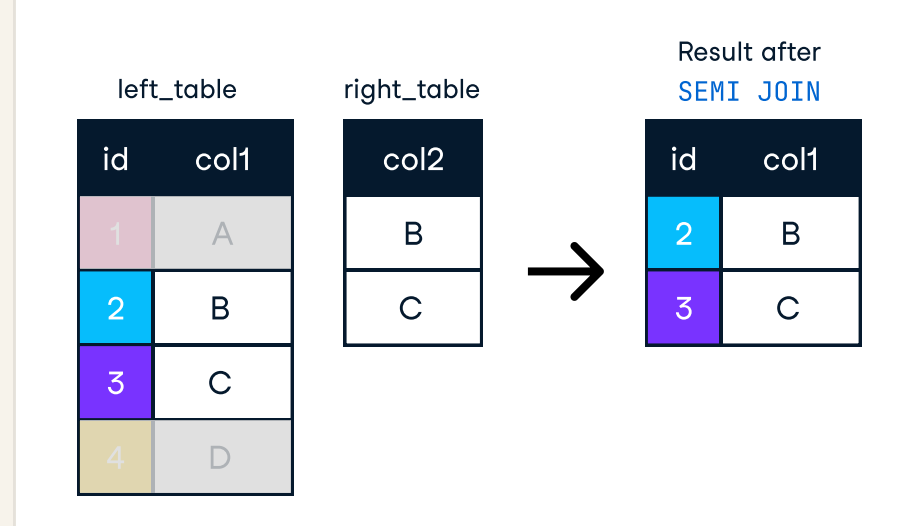

SELECT \* FROM albu m WHERE artist\_id IN (SELECT artist\_id FROM artist ) ;

Result after Semi join:

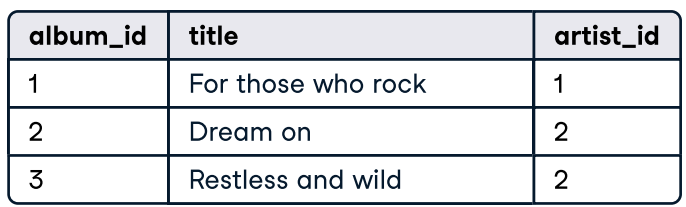

The anti join chooses records in the first table where a condition is  $\overline{NOT}$  met in the second table. It makes use of a WHERE clause to use exclude values from the second table.

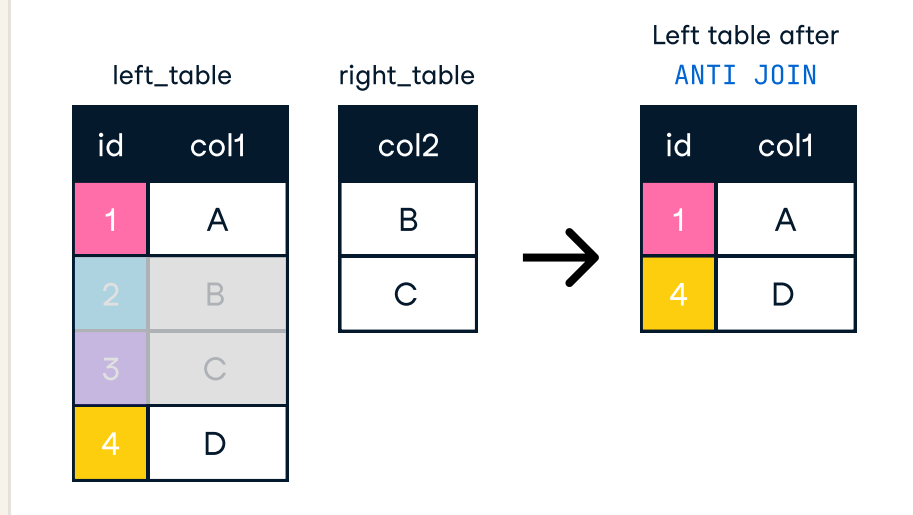

#### SELECT \* FROM album WHERE artist\_id NOT IN (SELECT artist\_id FROM artist ) ;

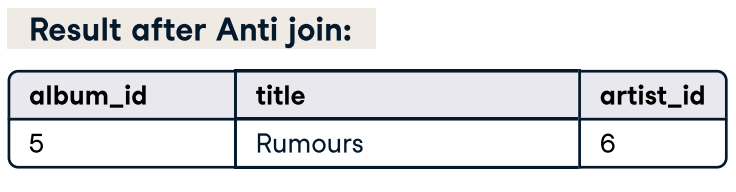

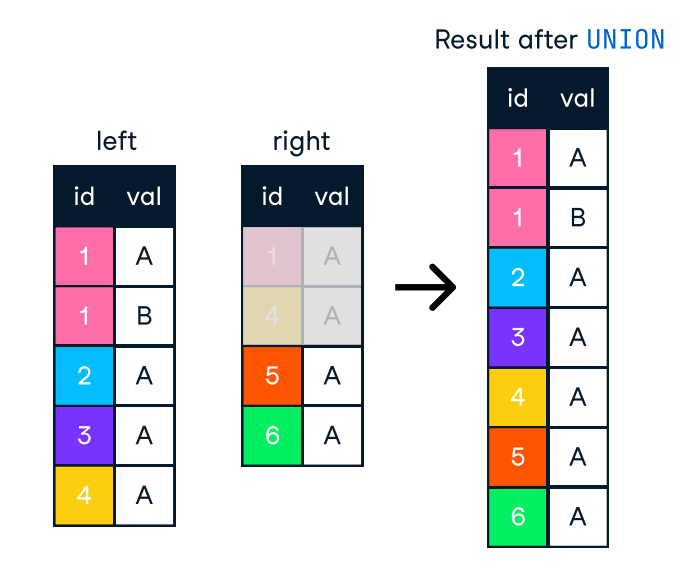

SELECT artist\_id FROM artist **UNION** SELECT artist\_id FROM album;

### Result after UNION:

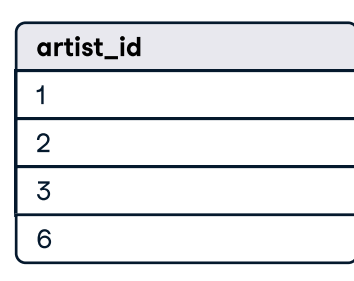

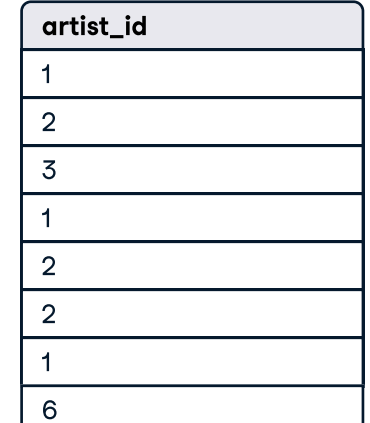

A full join combines a left join and right join. A full join will return all records from a table, irrespective of whether there is a match on the joining field in the other table, returning null values accordingly.

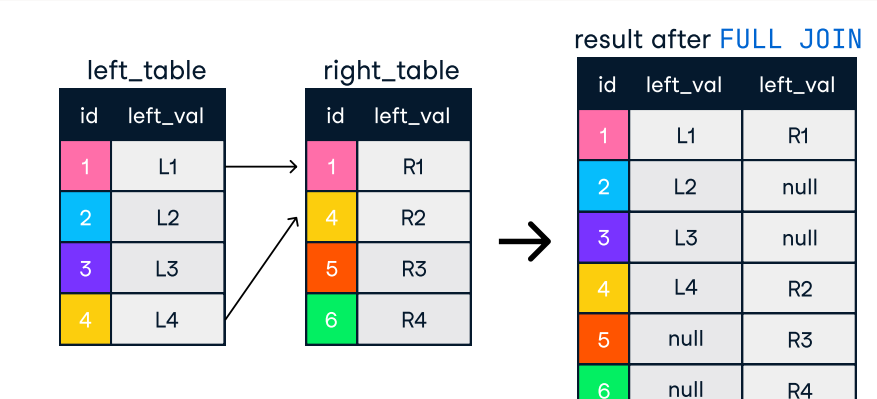

FULL JOIN on one fiel d

FULL OUTER JOIN album AS alb

ON  $art.\arlist$   $id = alb.a$ lbum  $id$ :

SELECT \*

FROM artist as art

Result after FULL JOIN:

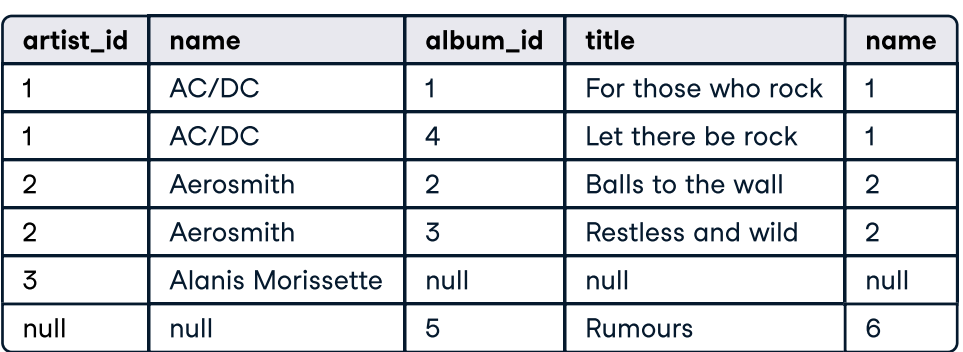

### **CROSS JOIN**

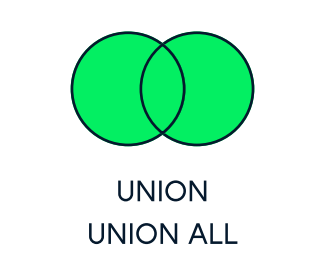

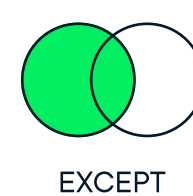

**UNION** 

The UNION operator is used to vertically combine the results of two SELECT statements. For UNION to work without errors, all SELECT statements must have the same number of columns and corresponding columns must have the same data tupe. UNION does not return duplicates.

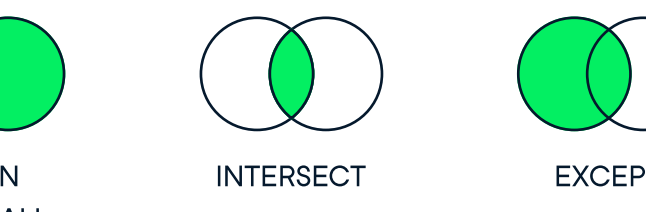

Result after CROSS JOIN:

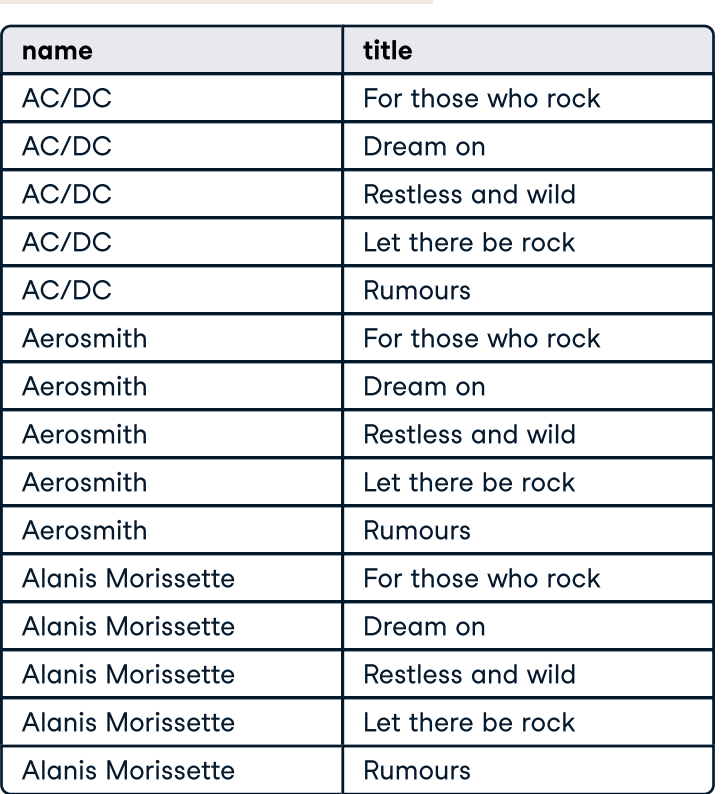

### Set Theoru Operators in SQL

Self-joins are used to compare values in a table to other values of the same table by joining different parts of a table together.

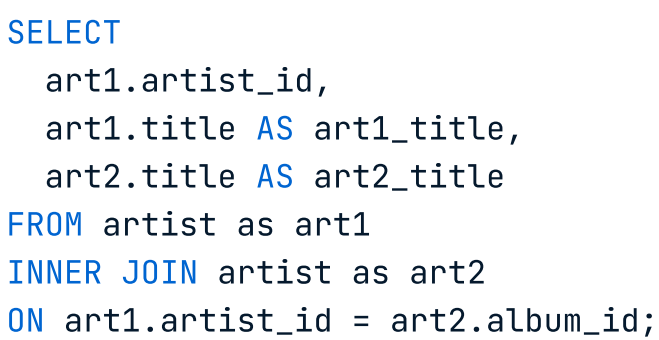

#### Result after Self join:

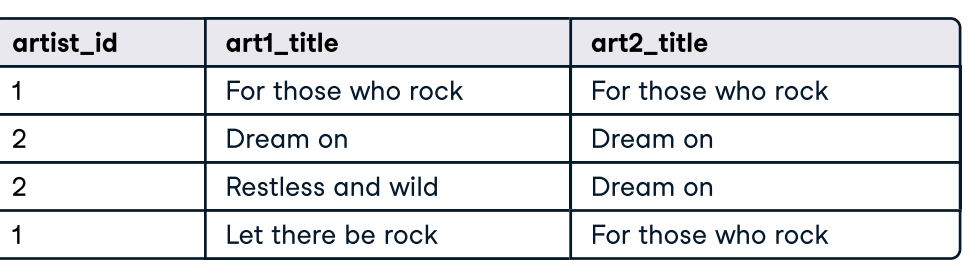

A left join keeps all of the original records in the left table and returns missing values for any columns from the right table where the joining field did not find a match.

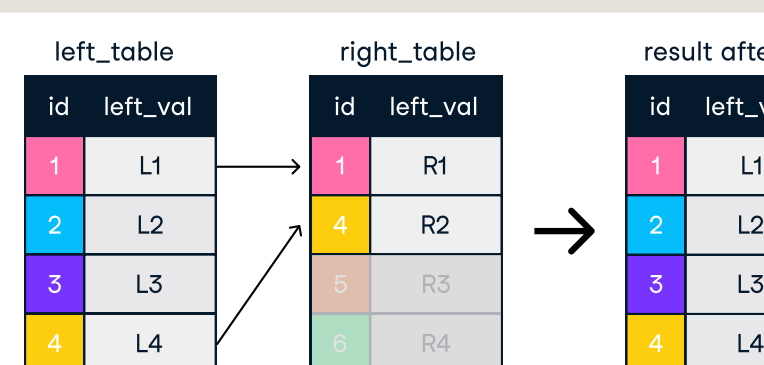

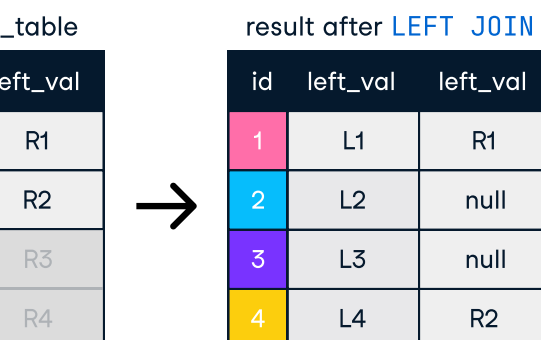

#### Result after LEFT JOIN:

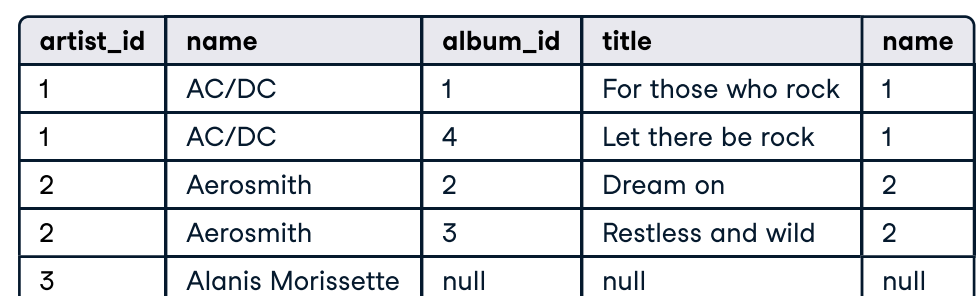

LEFT JOIN on one field SELECT \* FROM artist AS art LEFT JOIN album AS alb ON  $art.$  artist id =  $alb.a$ lbum id:

Learn Data Skills Online at www.DataCamp.com